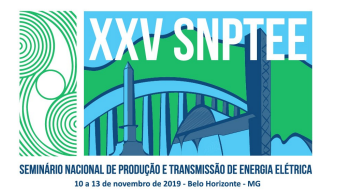

## XXV SNPTEE SEMINÁRIO NACIONAL DE PRODUÇÃO E TRANSMISSÃO DE ENERGIA ELÉTRICA

10 a 13 de novembro de 2019 Belo Horizonte - MG

# Grupo de Estudo de Análise e Técnicas de Sistemas de Potência-GAT

O novo Programa Computacional ANAHVDC para Simulação dos Múltiplos Elos HVDC do SIN considerando Transitórios Eletromecânicos e Eletromagnéticos

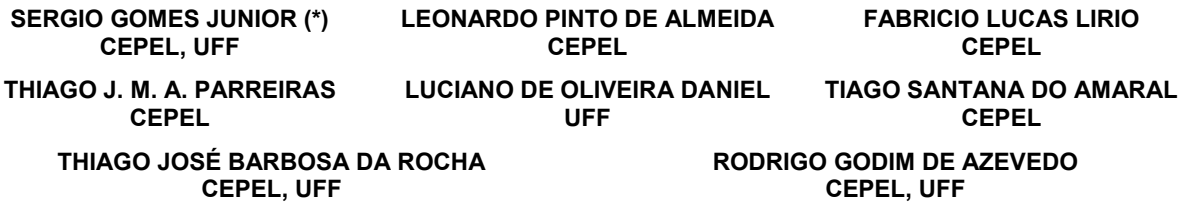

# RESUMO

Neste artigo, será abordado o desenvolvimento do novo programa computacional ANAHVDC para simulação de múltiplos elos de corrente contínua considerando transitórios eletromecânicos e eletromagnéticos. Serão apresentadas as principais características do programa em sua atual fase de desenvolvimento, principais aplicações vislumbradas, as previsões de desenvolvimentos futuros, além de resultados de simulação, validações e testes de desempenho.

## PALAVRAS-CHAVE

Transitórios Eletromagnéticos, Elos de Corrente Contínua, Fasores Dinâmicos, Funções de Chaveamento.

# 1.0 - INTRODUÇÃO

O Brasil já contava com grandes projetos de transmissão em corrente contínua, a exemplo dos elos HVDC de Itaipu (6300MW) e Garabi (2200 MW). Mais recentemente foram implantados grandes projetos HVDC para aproveitamento energético dos rios da Bacia Amazônica: os dois bipolos do Rio Madeira para injeção de 6300 MW em Araraquara, e mais dois bipolos de Belo Monte de 8000 MW de injeção em Estreito (MG) e Nova Iguaçu (RJ). A transmissão em corrente contínua, portanto, está representando uma parcela muito importante da rede de transmissão do Sistema Interligado Nacional (SIN), com capacidade total superior a 20 GW.

Dentre os estudos envolvendo a dinâmica dos elos de corrente contínua, podemos destacar: os estudos de estabilidade transitória, que utilizam principalmente o programa ANATEM [1], e os estudos de desempenho dinâmico, que utilizam principalmente o programa PSCAD [2].

Nos estudos de estabilidade transitória, o foco é a verificação da estabilidade eletromecânica do sistema considerando os transitórios de baixa frequência. Nestes estudos, as milhares de barras do SIN, com todos os seus componentes, são representadas no modelo. Nesta modelagem a rede de transmissão é considerada de forma estática, ou seja, sem representação de seus transitórios eletromagnéticos.

Com a forte presença dos elos HVDC no SIN, torna-se importante verificar as interações dinâmicas que surgem com a presença dos múltiplos elos de corrente contínua e os seus efeitos na estabilidade do sistema. Um dos principais fenômenos considerados é a ocorrência de falhas de comutação que causam uma interrupção transitória da injeção de potência do elo HVDC, cujo efeito na estabilidade é bastante importante e deve ser verificado. Ressalta-se que no caso do SIN, onde há grande penetração de elos HVDC na Região Sudeste, há a possibilidade da ocorrência de múltiplas falhas de comutação. No entanto, há uma grande dificuldade nesta análise pois o fenômeno da falha de comutação é bastante dependente das formas de onda nas válvulas do elo HVDC durante um transitório, e estas formas de onda não podem ser precisamente determinadas utilizando-se a modelagem de baixa frequência das simulações de estabilidade transitória.

3846 GAT/23 Por outro lado, os estudos do desempenho dinâmico de elos HVDC, realizados no PSCAD [2] ou ATP [3], permitem a obtenção das formas de onda das válvulas de elos HVDC e, consequentemente, poderiam ser utilizados para verificação de falhas de comutação. Nestes estudos a dificuldade é outra: a modelagem do SIN completo considerando todos os componentes da rede elétrica, principalmente das máquinas síncronas e sistemas de controle, no mesmo grau de detalhamento de um programa de estabilidade. Por esta dificuldade, estes estudos utilizam redes equivalentes reduzidas, com uma pequena quantidade de máquinas representadas detalhadamente, que impedem de analisar simultaneamente interações dinâmicas de baixas e altas frequências e a análise de cada ponto de operação exige o ajuste completo das condições de fronteira.

Para suprir as dificuldades da análise do desempenho dinâmico de múltiplos elos HVDC, o CEPEL vem desenvolvendo o novo programa computacional ANAHVDC. Entre os diversos recursos estão principalmente a possibilidade de considerar a modelagem completa do sistema de potência, com todos os componentes representados em um estudo de estabilidade e considerando ainda os transitórios eletromagnéticos. O ANAHVDC utiliza modelos válidos para altas frequências com modelagem fasorial sem perda de precisão na representação dos transitórios eletromagnéticos. Possui inicialização automática, análoga à do ANATEM, utilizando como partida o arquivo de fluxo de potência do ANAREDE [4]. Boa parte dos dados dinâmicos pode ser lida diretamente dos arquivos do ANATEM e a parte dos dados de sequência zero, para considerar aplicação de curto-circuitos faseterra, será lida do arquivo do ANAFAS. Outro importante recurso será a obtenção das tensões das chaves semicondutoras de elos HVDC que permitem a detecção e aplicação de falhas de comutação.

O objetivo do artigo é introduzir o ANAHVDC, apresentando as suas diversas características detalhadamente. Serão ainda apresentados resultados didáticos de simulações que exemplificam o seu uso prático e demonstram a validade de aplicação, comparando com resultados obtidos do ANATEM [1], PacDyn [5], ATP [3] e PSCAD [2]. Acredita-se que o ANAHVDC poderá ser utilizado de forma corriqueira nos futuros estudos dinâmicos, substituindo o ANATEM e PSCAD quando o foco é a forte interação dinâmica entre os múltiplos elos e o SIN, considerando simultaneamente os transitórios eletromecânicos e eletromagnéticos da rede completa.

## 2.0 - ASPECTOS COMPUTACIONAIS DO ANAHVDC

Para o desenvolvimento do ANAHVDC utilizou-se a linguagem computacional C++ por diversos aspectos:

- a. Flexibilidade possui todos os elementos de uma linguagem computacional moderna.
- b. Desempenho computacional os compiladores C++ modernos produzem código de máquinas bastante eficientes, superando até mesmo compiladores de linguagem tradicionais de computação científica como o Intel Fortran. Possuem ainda funções para utilização de processamento paralelo por threads ou processos, incluindo possibilidade de uso de MPI.
- c. Portabilidade possibilidade de utilização em ambiente Windows ou Linux, em desktops, laptops ou clusters de computadores.
- d. Maturidade iniciou-se na década de 80 e vem sido bastante melhorada desde então, havendo novas versões a cada 3 anos em média. Grandes empresas desenvolvem compiladores como a Microsoft, Google, entre outras.
- e. Popularidade amplo uso na comunidade de TI (Tecnologia da Informação), com disponibilidade de sites para troca de experiências e utilização avançada da linguagem, como o Stack Overflow (https://stackoverflow.com).

A implementação computacional utilizou como paradigma a Programação Orientada a Objetos (POO), de forma a melhor modularizar a organização dos dados e algoritmos de cálculos. Nesta aplicações buscou-se priorizar o desempenho. Assim, nos loops de solução utiliza-se uma programação procedural, otimizando-se inclusive o acesso aos dados e levando-se em conta a otimização de memória cache, enquanto que na leitura e criação da estrutura de dados em memória priorizou-se a elegância e clareza de programação, para facilidade de manutenção.

Os modelos dos diversos componentes do sistema de potência são também modulares estando desenvolvidos na forma de modelos de acompanhamento que integram uma matriz de admitância nodal da rede elétrica de transmissão. Os modelos podem ser fixos, no caso de elementos lineares, ou iterativos para os elementos não lineares. O sistema de controle composto pelos diversos controladores do sistema também são resolvidos de forma modular e independente. Um dos objetivos da estrutura computacional modular criada é a possibilidade de utilização futura de processamento paralelo.

Para solução esparsa do sistema utilizou-se inicialmente algumas bibliotecas comerciais, no entanto, pela particularidade dos sistemas de equações, verificou-se a necessidade de desenvolvimento de biblioteca própria, que permitiu ganhos consideráveis de desempenho computacional.

# 3.0 - MODELAGEM UTILIZADA NO ANAHVDC

O ANAHVDC utiliza uma modelagem por fasores dinâmicos que são, fundamentalmente, fasores variantes no tempo, da mesma forma que os fasores presentes nos programas de simulação de transitórios eletromecânicos como o ANATEM [6]. Em uma rede CA sem elementos não lineares as variáveis (tensão ou corrente) são puramente senoidais em regime permanente. Na modelagem fasorial, tais variáveis são representadas por fasores constantes, seja na forma polar (módulo e fase) ou na forma retangular (partes real e imaginária). Quando são aplicados distúrbios, estas grandezas variam transitoriamente e, desde que o sistema seja estável, atingirão um novo regime permanente senoidal. Nesta variação, percebe-se que de fato os fasores variam no tempo, justificando a nomenclatura.

Conforme mostrado em [7], o equacionamento dos diversos componentes de rede de transmissão pode ser feito sem perda de precisão em função dos fasores, em vez de ser feito em função de seus valores instantâneos. Por exemplo, um elemento RL (resistor em série com um indutor) é modelado como:

$$
R i(t) + L \frac{di(t)}{dt} = v(t) \tag{1}
$$

A equação (1) pode ser modelada em função das partes real e imaginária dos fasores dinâmicos que representam a corrente e a tensão:

$$
R I_{Re}(t) + L \frac{dI_{Re}(t)}{dt} - \omega L I_{Im}(t) = V_{Re}(t)
$$
\n
$$
(2)
$$

$$
\omega L I_{Re}(t) + R I_{Im}(t) + L \frac{dI_{Im}(t)}{dt} = V_{Im}(t)
$$
\n(3)

Pode-se utilizar matrizes para relacionar as grandezas fasoriais, conforme mostrado em (4). As matrizes que multiplicam tensões ou correntes são denominadas tensores que neste caso monofásico possui dimensão 2 x 2, mas no caso trifásico tem dimensão 6 x 6.

$$
\begin{bmatrix} R + Ld/dt & -\omega L \\ \omega L & R + Ld/dt \end{bmatrix} \begin{bmatrix} I_{Re} \\ I_{Im} \end{bmatrix} = \begin{bmatrix} V_{Re} \\ V_{Im} \end{bmatrix}
$$
 (4)

Para a simulação, aplica-se a regra trapezoidal de integração numérica para transformar as equação diferenciais em algébricas. Utilizando-se a Lei das Correntes de Kirchoff, a cada passo de tempo, as tensões de todas as barras do sistema podem ser calculadas pela solução de um sistema linear que relaciona as tensões em um dado instante com as correntes e tensões em passos de tempo passados.

A partir da solução fasorial, os valores instantâneos podem ser obtidos sem perda de precisão:

$$
i(t) = I_{Re}(t) \cos \omega t - I_{Im}(t) \sin \omega t
$$
\n(5)

No caso da presença de elementos não lineares, haverá a presença de harmônicos. Portanto as tensões e correntes do sistema serão grandezas periódicas que podem ser representadas por uma soma harmônica de termos senoidais. Neste caso, além do fasor fundamental, haverá a presença de fasores harmônicos correspondentes aos termos harmônicos. Da mesma forma que no caso linear, os fasores fundamental e harmônicos em regime permanente serão constantes. Após aplicado um distúrbio, estes fasores passam a variar no tempo durante o transitório, até tornarem-se constantes, desde que o sistema seja estável. Conforme comprovado em diversas simulações, a consideração da dinâmica dos fasores harmônicos característicos permite a obtenção de modelos bastante precisos, equivalentes aos obtidos em uma simulação em um programa convencional de transitórios eletromagnéticos, como o ATP ou PSCAD.

Além da questão dos fasores harmônicos, os elementos não lineares introduzem uma complexidade adicional: o seu modelo de acompanhamento é iterativo [7]. O modelo é uma função da tensão terminal que depende da rede cuja solução depende do modelo de acompanhamento. Esta solução, da mesma forma que em [7] foi resolvida pelo método de Quasi-Newton e possui taxa de convergência praticamente quadrática.

Outro aspecto a considerar é a modelagem trifásica da rede, que conforme foi dito, pode ser realizada utilizando-se tensores 6 x 6. No ANAHVDC ainda estão sendo realizadas avaliações de desempenho computacional para decisão se a modelagem trifásica será realizada diretamente em componentes de fase ou se será feita uma transformação de coordenadas para os elementos sem desbalanço.

Os dados da rede elétrica serão lidos do arquivo de dados do ANAREDE e ANAFAS. Poderão ser considerados desbalanços na rede. O objetivo é permitir a simulação de curtos-circuitos ou manobras assimétricas, como por exemplo o curto-circuito fase-terra e a abertura monopolar de linha de transmissão. Os dados dinâmicos, por outro lado, serão lidos do arquivo do ANATEM, contendo principalmente os dados das máquinas das usinas, seus controladores (regulador de tensão, regulador de velocidade e estabilizador), além dos controladores dos elos HVDC e dos equipamentos FACTS.

No atual estágio de desenvolvimento do ANAHVDC, estão apenas considerados os fasores dinâmicos fundamentais em uma rede de sequência positiva e modelos simplificados de elos HVDC e compensador estáticos de reativos (SVC). As linhas de transmissão podem ser representadas pelo modelo de Bergeron de parâmetros distribuídos ou por modelo  $\pi$  de parâmetros concentrados. Foram também desenvolvidos modelos de transformadores permitindo utilização de tap não nominal e defasagem angular. As gerações atualmente são representadas por fontes ideais de tensão em série com um resistor e indutor. Os demais elementos de rede (cargas, shunts, filtros, etc.) são representados por combinação de resistores, indutores e capacitores (elementos RLC). Os dados de fluxo de potência com o ponto de operação e os dados da rede elétrica já estão sendo lidos do ANAREDE. Na próxima fase de desenvolvimento está prevista a implementação computacional dos modelos de máquinas síncronas e da rede trifásica com harmônicos, além de modelos mais precisos de SVC e elos HVDC.

Em relação ao sistema de controle, o ANAHVDC utilizará controladores definidos pelo usuário (CDU) lidos diretamente dos arquivos de dados do ANATEM. No algoritmo de solução do ANAHVDC os controladores são resolvidos modularmente pelo método de Gauss-Seidel a partir da solução sequencial das equações de cada bloco que compõe o seu diagrama. Já foi desenvolvido um programa independente para solução dos CDUs, que são compilados em linguagem de máquina antes da solução [8]. Na próxima fase de desenvolvimento, está prevista a integração deste programa ao ANAHVDC.

Eventualmente pode ser necessária a inclusão de blocos adicionais para o ANAHVDC no controle original utilizado pelo ANATEM, por exemplo, para um maior detalhamento da medição ou para inclusão de filtro de alta frequência desprezado na simulação eletromecânica. Neste caso pretende-se criar códigos para indicar dentro de um CDU quais os blocos que devem ser utilizados exclusivamente ou pelo ANAHVDC ou pelo ANATEM. Os demais blocos serão comuns aos dois programas. Acredita-se que a maior parte dos blocos do banco de dados de controladores do SIN possa ser aproveitada.

Outra importante característica é a possibilidade de reconstituição das tensões das válvulas dos elos HVDC para identificação e simulação de falhas de comutação. Resultados preliminares já foram obtidos em um programa computacional independente [9]. Também está prevista a integração deste recurso ao ANAHVDC. Acredita-se que pode ser possível detectar múltiplas falhas de comutação em múltiplos elos de forma mais precisa do que a utilizada nos programas de transitórios eletromagnéticos convencionais, pois haverá no ANAHVDC uma melhor representação dos transitórios de tensão de baixa frequência pela modelagem completa do sistema com os modelos de máquinas e controladores.

# 4.0 - APLICAÇÕES DO ANAHVDC

O objetivo principal do ANAHVDC é facilitar os estudos de desempenho dinâmico de elos HVDC. Em vista disso, as seguintes facilidades podem ser enumeradas:

- a. Aproveitamento dos arquivos de dados dos programas do CEPEL (ANAREDE, ANAFAS e ANATEM).
- b. Estudo integrado com o PacDyn.
- c. Inicialização automática a partir de um caso de fluxo de potência, particularmente interessante para estudos de múltiplos pontos de operação, sejam múltiplos cenários de carregamento e despacho, ou múltiplos horizontes.
- d. Plotagem dos fasores ou dos valores instantâneos das grandezas alternadas.
- A seguir são listadas algumas aplicações vislumbradas:
- a. Verificação do impacto de múltiplas falhas de comutação. A principal dificuldade atual é considerar em um estudo de estabilidade eletromecânica a falha de comutação com precisão. O ANAHVDC permitirá em uma mesma simulação a consideração dos transitórios eletromecânicos com identificação e simulação das falhas de comutação com precisão.
- b. Ajuste coordenado de múltiplos controladores dos diversos elos HVDC de um sistema considerando as suas interações dinâmicas, pela utilização integrada com o PacDyn.
- c. Estudos de interações torsionais entre máquinas térmicas e elos HVDC.
- d. Simulação de defeitos desbalanceados e avaliação da atuação de proteções.

#### 5.0 - RESULTADOS OBTIDOS

O ANAHVDC em seu atual estágio de desenvolvimento já passou por diversas validações dos seus diversos modelos já implementados utilizando sistemas de pequeno porte. Neste item serão apresentados resultados de três sistemas testes, a energização de uma LT, um benchmark de 14 barras [10] e o Sistema Interligado Nacional de 6500 barras.

Além dos resultados de simulação do ANAHVDC, serão apresentados a título de comparação resultados do ANATEM, PacDyn SSR (com modelagem dos transitórios eletromagnéticos), ATP e PSCAD. O modelo de elos HVDC é simplificado, sendo o da atual implementação do ANAHVDC e PacDyn, melhor descrito em [11]. Da mesma forma que em [11], utilizou-se nestas simulações controladores simplificados para os conversores, ignorando-se inclusive malhas importantes como o VDCOL. No retificador foi modelado apenas o CCA ("Current Control Amplifier") e no inversor apenas um controle de ângulo de extinção mínimo ( $\gamma_{min}$ ), utilizando mesma modelagem apresentada em [11]. Utilizou-se também um modelo simples de PLL ("Phase-Locked Loop") como em [11].

## 5.1 Energização de uma linha em vazio

Neste primeiro exemplo energizou-se uma linha em vazio no ANAHVDC por uma fonte de 500 kV cossenoidal com fechamento simultâneo do disjuntor no instante zero. Utilizou-se o modelo de Bergeron de parâmetros distribuídos para a linha de transmissão de 300 km com os seguintes parâmetros de sequência positiva: resistência de 0,0227578 Ω/km, indutância de 0,883978 mH/km e capacitância de 0,0130245 μF/km. As figuras do diagrama do sistema no ATPDraw (Figura 1 (a)) e PSCAD (Figura 1 (b)) são mostradas a seguir:

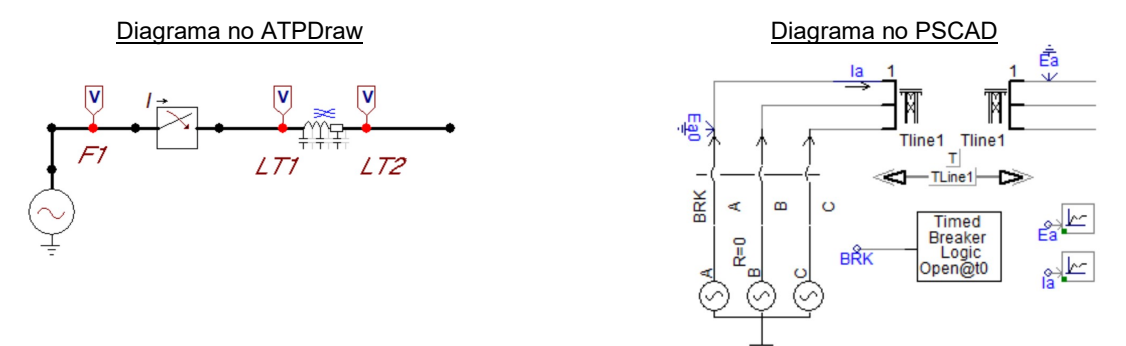

FIGURA 1 – Diagramas do sistema exemplo no ATPDraw (a) e PSCAD (b).

São apresentados os resultados de valores instantâneos nas três fases das tensões no final da linha e da corrente da fonte na Figura 2. Os resultados foram obtidos no ATP, PSCAD e ANAHVDC. Os resultados dos 3 programas são visualmente coincidentes.

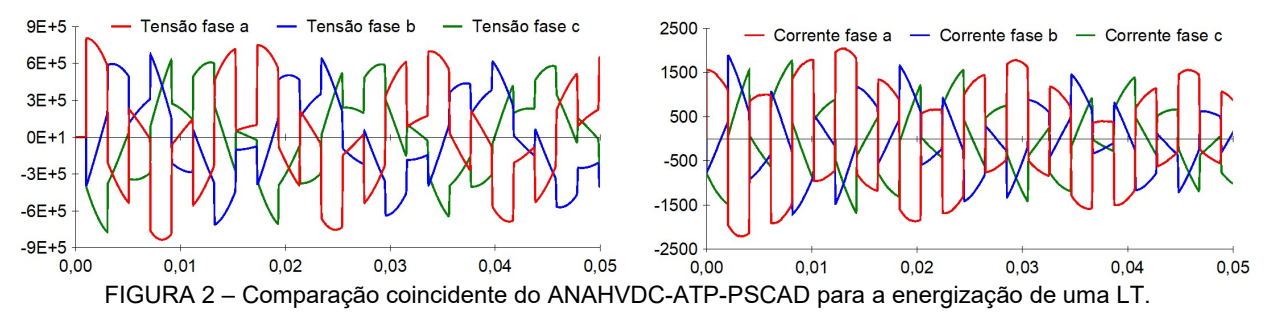

Ressalta-se que internamente todo o cálculo do ANAHVDC é fasorial, sem perda de precisão para os transitórios eletromagnéticos e os valores instantâneos podem ser obtidos pela transformação dada em (5), utilizando uma defasagem de –/+120° para as fases b e c. Na Figura 3 são apresentados os fasores de tensão e corrente da fase a, junto com os valores instantâneos. Verifica-se que as reflexões das ondas de tensão e corrente que ocorrem na energização refletem-se no domínio fasorial por degraus por representarem pedaços de senoides.

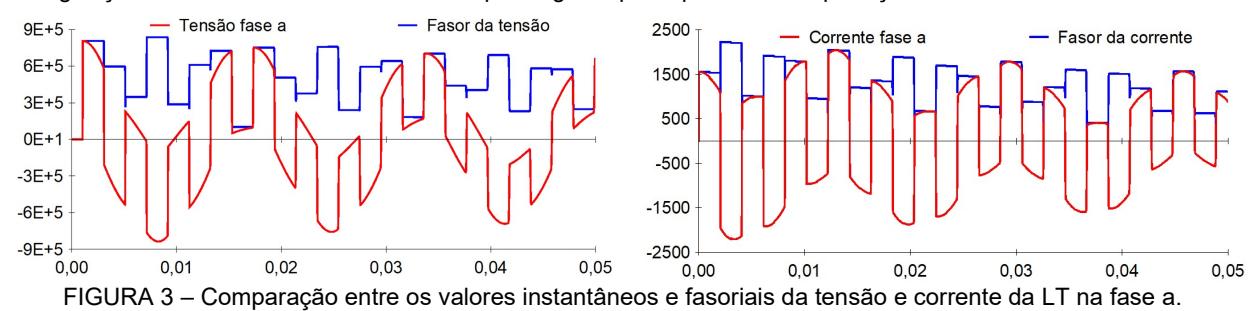

#### 5.2 Sistema Benchmark de elo HVDC de 14 barras

O seguinte sistema benchmark, apresentado na Figura 4, proposto em [10], foi utilizado nestas simulações seguintes com o objetivo de mostrar uma validação do ANAHVDC. Os parâmetros do sistema são dados em [10].

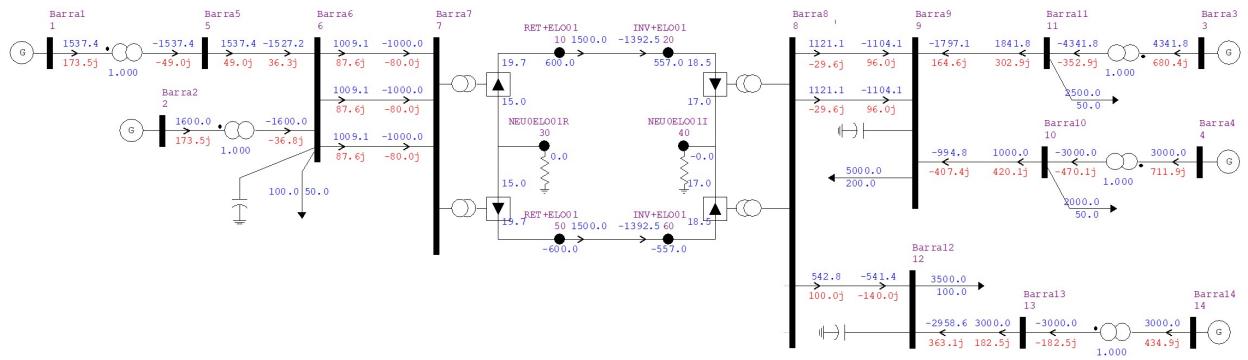

FIGURA 4 – Diagrama unifilar no ANAREDE do sistema Benchmark de 14 barras.

Para este sistema serão apresentados inicialmente os resultados da simulação de pequenos sinais, pela comparação entre ANAHVDC e PacDyn SSR. Aplicou-se um degrau de -5% no módulo da tensão da fonte da

5

Barra 3. São apresentados os resultados dos desvios do módulo do fasor da tensão CA na barra retificadora (Barra 7) e inversora (Barra 8), tensão CC do retificador e inversor, corrente CC e o ângulos de disparo do retificador. As linhas de transmissão CA foram modeladas pelo modelo Bergeron de parâmetros distribuídos. Os resultados estão apresentados na Figura 5. Verifica-se que os resultados são bastante próximos. A pequena diferença se deve à dimensão do distúrbio.

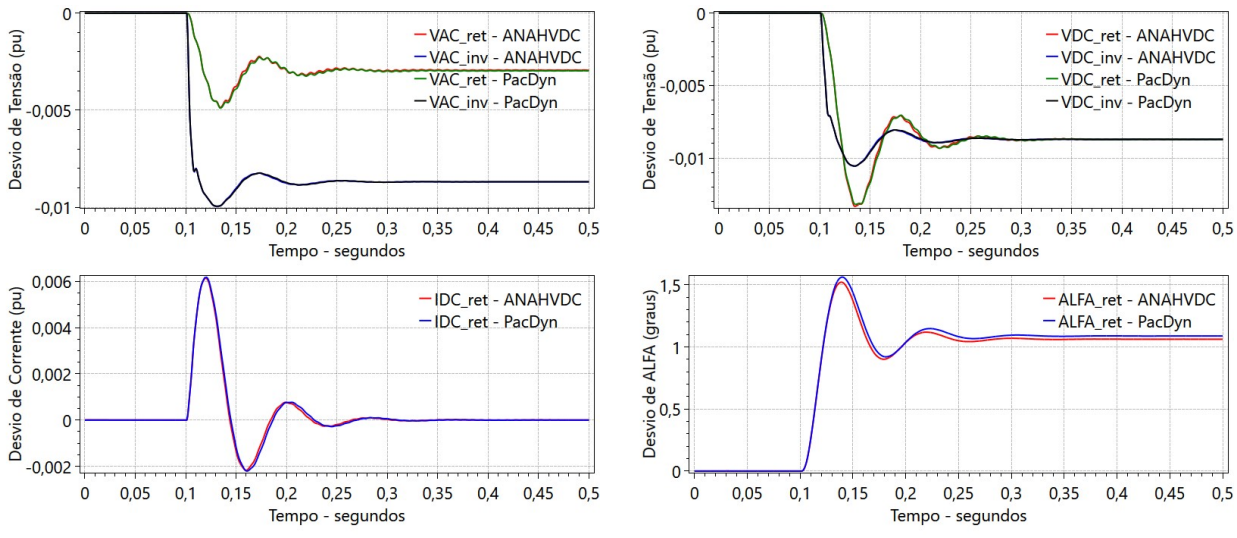

FIGURA 5 – Comparação ANAHVDC-PacDyn para um pequeno distúrbio no lado do inversor.

Na comparação com o PSCAD da Figura 6, fez-se a simulação de um grande distúrbio, um pulso de -30% na mesma fonte da Barra 3 de duração de 100 ms no lado do inversor. Considerou-se também o modelo mais preciso de Bergeron para as linhas de transmissão. Apresentam-se as mesmas grandezas da simulação prévia.

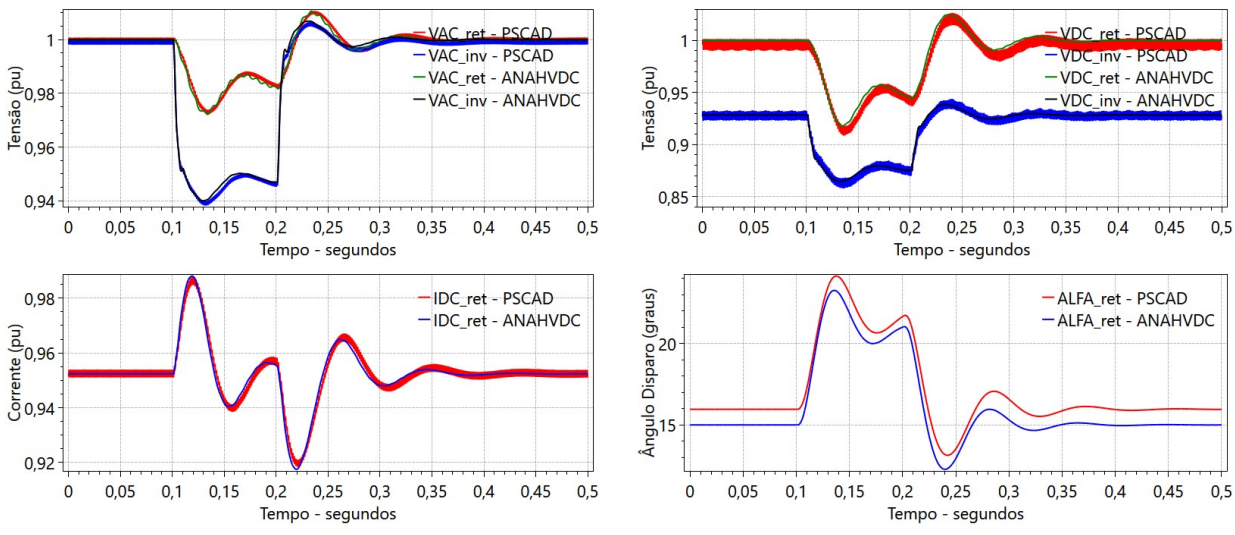

FIGURA 6 – Comparação do ANAHVDC com linhas representadas pelo modelo de Bergeron.

Ressalta-se que a atual versão do ANAHVDC só possui fasor de frequência fundamental e portanto o conteúdo harmônico, tanto do regime permanente como a dinâmica dos fasores harmônicos no transitório, não está presente no ANAHVDC. Verifica-se, no entanto, que a ausência dos harmônicos não chegou a prejudicar consideravelmente a qualidade dos resultados da simulação do ANAHVDC neste caso. Devido aos harmônicos, percebe-se que há um pequeno deslocamento de aproximadamente 1º no valor de regime permanente do ângulo de disparo do retificador.

A mesma simulação de degrau de 30% na fonte da Barra 3 foi também realizado no ANATEM e comparada com o ANAHVDC na Figura 7. Os resultados são consistentes, no entanto, as oscilações de mais alta frequência não estão tão bem representadas no ANATEM como é esperado.

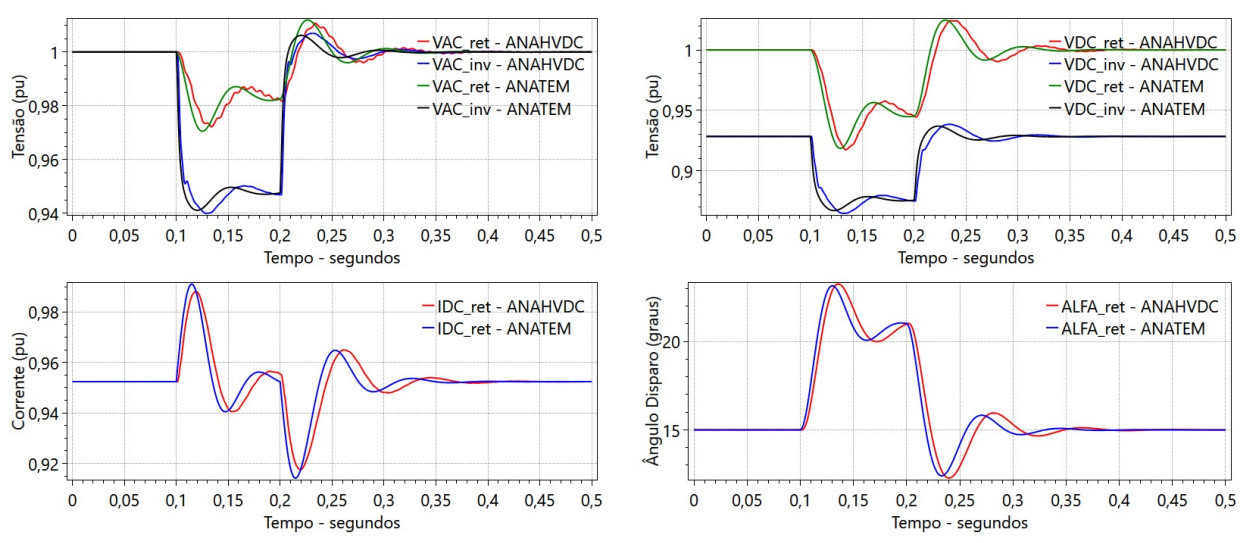

FIGURA 7 – Comparação do ANAHVDC com linhas representadas pelo modelo de Bergeron.

## 5.3 Sistema Interligado Nacional (SIN)

Com o objetivo de apresentar uma primeira avaliação de tempos computacionais para um sistema de grande porte, utilizou-se um ponto de operação estudado no Plano de Ampliação e Reforços do ONS para o horizonte 2023, disponível no site do ONS [12]. O sistema possui 6.973 barras CA, 10.088 circuitos CA e 6 bipolos com 24 conversores HVDC equivalentes. Por questão de simplicidade, todas as gerações foram convertidas para fontes de tensão. No futuro, pretende-se utilizar modelos completos de máquinas com sistemas de controle para as usinas no ANAHVDC, da mesma forma como é feito no ANATEM.

Inicialmente os elos HVDC foram eliminados representando os inversores como fontes de tensão e os retificadores como cargas. Em seguida os elos de corrente contínua (Itaipu, Santo Antônio, Jirau, Xingu-Estreito e Xingu-Terminal Rio) foram modelados. A TABELA 1 apresenta os tempos computacionais do ANAHVDC das seguintes simulações realizadas, considerando o tempo de simulação de 0,3 s e o passo de integração de 20 µs. Utilizou-se uma CPU Intel Core i7-6700HQ de 3,4 GHz, 4 núcleos, 8 processadores lógicos e 8 Gbytes de memória e o compilador CLANG 7.0.1 do projeto LLVM (https://clang.llvm.org/get\_started.html).

- 1. Caso sem elos HVDC, degrau de -5% na fonte de tensão de Angra I, com LTs representadas por 1  $\pi$ .
- 2. Caso com elos HVDC, mesmo degrau de  $-5%$  em Angra I, com mesma representação de LTs por 1  $\pi$ .
- 3. Caso com elos HVDC, curto-circuito de 100 ms na barra de baixa de Angra I, com LTs representadas por 1  $\pi$ .
- 4. Caso com elo, mesmo curto-circuito em Angra I, utilizando modelo Bergeron para todas as seções de linhas com constante de propagação superior a 200 us (em torno de 60 km), sendo as linhas mais curtas modeladas por 1  $\pi$ .

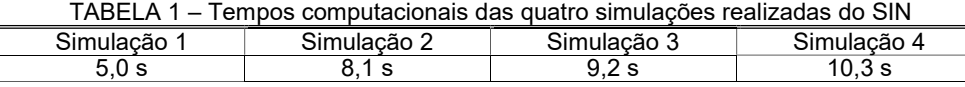

Pelos tempos computacionais verifica-se que a solução dos elos HVDC penalizam a eficiência computacional, não pelo tempo computacional da solução propriamente dita, mas pela maior quantidade de soluções da rede. Por outro lado, a consideração de pequeno ou grande distúrbio ou os modelos adotados na linha penalizam em menor grau o tempo computacional. Para validação, utilizou-se a comparação com o PacDyn SSR utilizando as Simulações 1 e 2 de pequenos sinais, uma vez que não seria possível a modelagem do SIN completo no ATP ou PSCAD pela enorme dimensão do caso. Na Figura 8 apresenta-se o resultado da tensão de Angra 500 kV para a Simulação 1 e na Figura 9 apresentam-se os resultados da Simulação 2 do inversor do Terminal Rio do elo HVDC de um dos bipolos de Belo Monte. Verifica-se que os resultados são bastante próximos. Por fim, na Figura 10 são apresentados os resultados da Simulação 4 no ANAHVDC, mais completa, para as mesmas variáveis do conversor do Terminal Rio de Belo Monte. Pelos resultados apresentados não fica aparente nenhuma inconsistência.

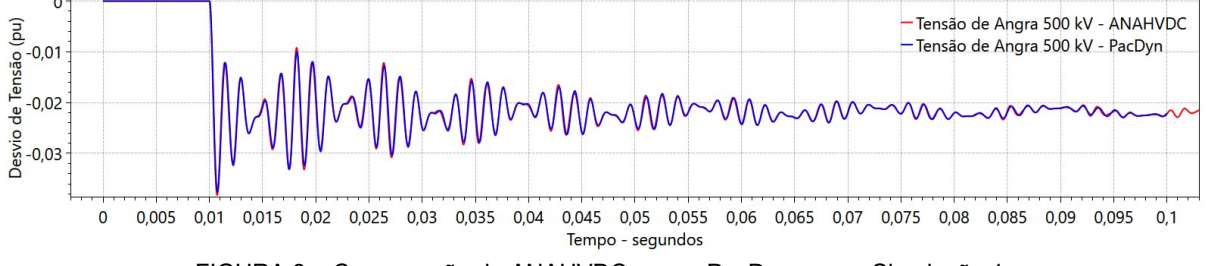

FIGURA 8 – Comparação do ANAHVDC com o PacDyn para a Simulação 1

7

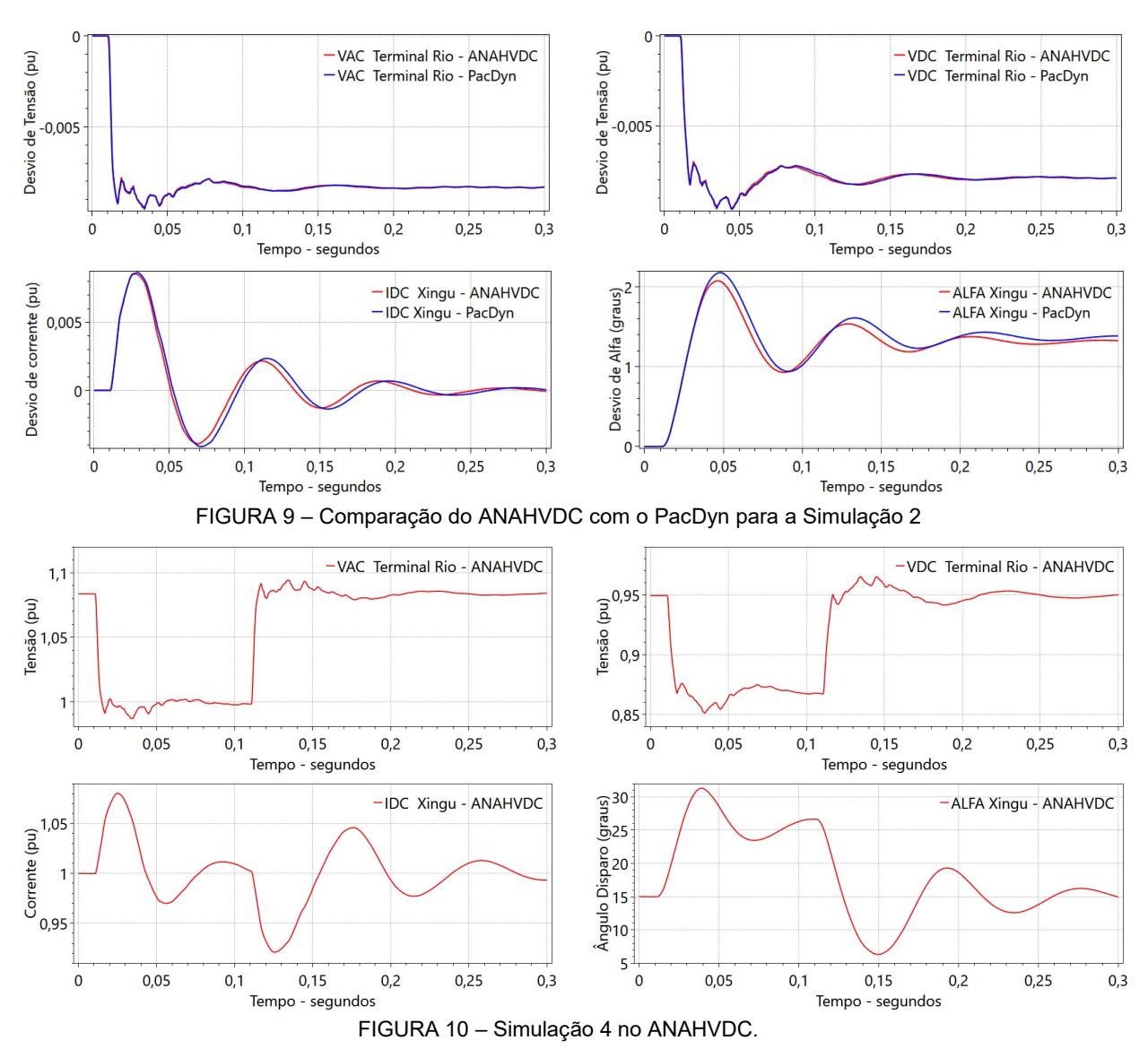

# 6.0 - CONCLUSÃO

Neste artigo foram apresentadas algumas características e resultados de simulação do novo programa ANAHVDC do CEPEL. A principal vantagem do ANAHVDC são as facilidades para estudos de sistemas com múltiplos elos de corrente contínua. Os resultados apresentados demonstram a potencialidade de utilidade da nova ferramenta em estudos práticos futuros envolvendo múltiplas injeções de elos HVDC no SIN.

## 7.0 - REFERÊNCIAS BIBLIOGRÁFICAS

(1) CEPEL, "ANATEM – Programa de Análise de Transitórios Eletromecânicos – Versão 11.5.1 – Manual do Usuário", Rio de Janeiro, RJ, Brasil, 2019.

(2) MANITOBA, "PSCAD - Program of Electromagnetic Transient Simulation - Version 4.2.0 - User's Manual", 2005.

(3) K.U. LEUVEN EMTP CENTER - Alternative Transient Program Rule Book and Hans Kr. Hoidalen – ATPDraw Manual.

(4) CEPEL, "ANAREDE – Programa de Análise de Redes Elétricas – Versão 11.0.1 – Manual do Usuário", Rio de Janeiro, RJ, Brasil, 2019.

(5) CEPEL, "PacDyn - Program of Small Signal Stability Analysis and Control - Version 9.9.3 - User's Manual", Rio de Janeiro, RJ, Brasil, 2019.

(6) DANIEL, L. O. ; Gomes Jr, S. ; WATANABE, Edson H . Utilização de Fasores Dinâmicos para Modelagem de Transitórios Eletromecânicos e Eletromagnéticos. In: XVII ERIAC, 2017, Ciudad del Este. Proceedings of XVII ERIAC. Paris: Cigré, 2017.

(7) L.O. DANIEL, "Simulador de Transitórios Eletromagnéticos utilizando Fasores Dinâmicos para Análise Não-linear de Redes Elétricas com Equipamentos FACTS", Tese de Doutorado, Univ. Federal do Rio de Janeiro, COPPE, Rio de Janeiro, 2018.

(8) T.J.B.Rocha, T.S.Amaral, S.Gomes Jr, L.P.Almeida, L.A.A.Oliveira, "Simulação eficiente de controladores definidos pelo Usuário utilizando compilação em tempo real", XXV SNPTEE, Novembro 2019, Belo Horizonte, Brazil.

8

(9) L.P.Almeida, S.Gomes Jr, T.J.M.A.Parreiras, R.G.Azevedo, "Identificação de falhas de comutação em elos HVDC utilizando fasores dinâmicos com pós-processamento", XXV SNPTEE, Novembro 2019, Belo Horizonte, Brazil.

(10) L.P.Almeida, F.L.Lirio, S.Gomes Jr, G.Sarcinelli, "Sistema Benchmark no PSCAD e ATP contendo Elo de Corrente Contínua e Máquinas", XIII SEPOPE, May 2014, Foz do Iguaçu, Brazil.

(11) R.G.Azevedo, T.J.M.A.Parreiras, S.Gomes Jr, "Simulação e análise linear de sistemas contendo elos HVDC", XXV SNPTEE, Novembro 2019, Belo Horizonte, Brazil.

(12) ONS, "Casos de Referência - Estabilidade - Transitórios Eletromecânicos, Banco de Dados de Dezembro de 2018, Caso PAR 2023", Disponível em "https://agentes.ons.org.br/avaliacao\_condicao/casos\_eletromecanicos.aspx" após registro e login em "https://cdre.ons.org.br/default.aspx". Acessado em Maio 2019.

## 8.0 - DADOS BIOGRÁFICOS

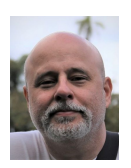

Sergio Gomes Junior graduou-se em Engenharia Elétrica em 1992 pela Universidade Federal Fluminense, concluiu Mestrado e Doutorado também em Engenharia Elétrica pela Universidade Federal do Rio de Janeiro em 1995 e 2002, em 2004 fez um pós-doutorado na Northeastern University em Boston, Estados Unidos e em 2016 um pós-doutorado na Norwegian University of Science and Technology em Trondheim, Noruega. Desde 1994 é pesquisador do Cepel trabalhando na pesquisa e desenvolvimento de programas computacionais para a análise de sistemas de potência e desde 2000 é gerente do projeto PacDyn no Cepel. Desde 2010 também é professor da Universidade Federal Fluminense. Suas principais áreas de interesse são: dinâmica e controle de sistemas de potência, eletrônica de potência, harmônicos e transitórios eletromagnéticos. É IEEE Senior Member e membro do Comitê de Estudos B4 do Cigré-Brasil.

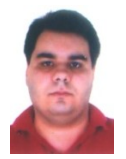

Leonardo Pinto de Almeida graduou-se em Engenharia Elétrica pela UFRJ em 2000, obteve o título de Mestre na área de Sistemas de Potência na COPPE/UFRJ. Desde 2002 é pesquisador no Departamento de Redes Elétricas do Centro de Pesquisas de Energia Elétrica – CEPEL, onde desempenha atividades relacionadas ao planejamento e operação de sistemas de transmissão de energia. É membro do Comitê de Estudos B4 (CCAT e Eletrônica de Potência) do Cigré-Brasil. Suas principais áreas de interesse são: Transmissão CCAT, Equipamentos FACTS, Controle aplicado à Sistemas de Potência e Estudos de Transitórios Eletromagnéticos e Eletromecânicos.

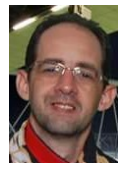

Fabricio Lucas Lirio possui graduação e mestrado em Engenharia Elétrica pela Universidade Federal de Juiz de Fora (UFJF), em 1998 e 2000. Doutor em Engenharia Elétrica pela Universidade Federal do Rio de Janeiro (COPPE/UFRJ) em 2007. Desde 2000 trabalha no Cepel, onde atua no Departamento de Redes Elétricas (DRE). Trabalha no desenvolvimento do Programa Anatem desde 2013, atual responsável pelo projeto Anatem, participou dos estudos da alternativa CCAT para o Aproveitamento das usinas do rio Madeira e Belo Monte e auxiliou no desenvolvimento do Programa PacDyn. Seus campos de interesse são: Transmissão CCAT, Equipamentos FACTS, Controle aplicado a Sistemas de Potência, bem como Estudos de Transitórios Eletromagnéticos, Eletromecânicos e Harmônicos. É membro do Comitê de Estudos B4 do Cigré-Brasil.

Thiago Jose Masseran Antunes Parreiras possui graduação (2009), mestrado (2012) e doutorado (2017) em engenharia elétrica pela Universidade Federal do Rio de Janeiro (UFRJ). Atualmente, ele é pesquisador do Centro de Pesquisas de Energia Elétrica (CEPEL). Ele tem experiência na área de engenharia elétrica, com ênfase em sistemas elétricos de potência, atuando principalmente nos seguintes temas: modelagem de sistemas de potência, estabilidade transitória, estabilidade a pequenos sinais, análise modal, controle do amortecimento de oscilações, avaliação de segurança e monitoração on-line de

Luciano de Oliveira Daniel possui graduação em Eng. Elétrica pela UFJF (2004) e Mestrado (2011) e Doutorado (2018) em Eng. Elétrica pela COPPE/UFRJ. Já atuou como engenheiro no ONS, e pesquisador do CEPEL. Atualmente é Professor Adjunto de Eng. Elétrica na Universidade Federal Fluminense (UFF). Tem mais de 15 anos de experiência em estudos elétricos em sistemas de potência (regime permanente, estabilidade, controle, curto-circuito e transitórios eletromagnéticos) e modelagem e análise de sistemas HVDC e FACTS em programas de transitórios eletromecânicos e eletromagnéticos. É membro do Cigré

Tiago Santana do Amaral graduou-se em Engenharia Elétrica em 2004 pela Universidade Federal do Rio de Janeiro, concluiu Mestrado também em Sistemas de Potência pela COPPE/UFRJ em 2007. Atualmente é doutorando em sistemas de potência pela COPPE/UFRJ. Desde 2006 é pesquisador do Cepel trabalhando na pesquisa e desenvolvimento de programas computacionais para a análise de sistemas de potência. Suas principais áreas de interesse são: confiabilidade, controle e modelagem computacional de

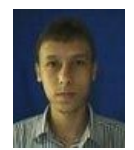

oscilações.

CE-B4 desde 2006.

sistemas de potência.

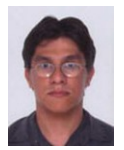

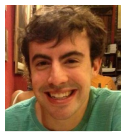

Thiago José Barbosa da Rocha graduou-se em Engenharia Elétrica em 2015 pela Universidade Federal Fluminense (UFF). Atualmente é mestrando em Engenharia Elétrica e de Telecomunicações pela Universidade Federal Fluminense (UFF) e bolsista do Centro de Pesquisa de Energia Elétrica (CEPEL). Sua principal área de interesse é a simulação de transitórios eletromagnéticos.

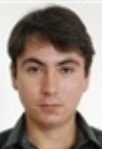

Rodrigo Godim de Azevedo graduou-se em Engenharia Elétrica pela Universidade Federal Fluminense (UFF) em 2011. Atualmente é mestrando em Engenharia Elétrica e Telecomunicações na UFF e bolsista no Centro de Pesquisas de Energia Elétrica (CEPEL). Tem experiência na área de Engenharia Elétrica, com ênfase em Sistemas Elétricos de Potência. Trabalha com simulações de transitórios eletromagnéticos no software ATP (Alternative Transient Program) e PSCAD/EMTDC. Possui experiência com as linguagens de programação C# (.net), VBA (Excel), MODELS (ATP).